T E S T

## **Sedoric 4** *Par Michel alias Kiwilevrai* **SEDORIC V4.0**

### *Par Michel B.*

# *Préface de Simon G.*

Au début du 21e siècle, j'avais présenté dans le Mag le fruit de réflexions sur les répertoires Sedoric, accompagné dans ces dernières par André et Fabrice, et avec les idées de quelques oriciens actifs.

Une démo avait vu le jour en mai 2002, avec des embryons de commandes, un DIR modifié, bref de quoi faire la preuve du concept. Une marche avait été franchie, mais il restait l'escalier: comment adapter et intégrer tout cela dans les 16Ko du noyau de Sedoric ?

Passée la démo, et pendant des années, la motivation a fluctué. Je me suis remis au travail ici ou là, mais jamais avec assez de temps libre ou de concentration pour avancer vraiment - avoir des idées est une chose, aller au bout en est une autre (j'en parlerai à mon psy !)

Aussi quelle agréable surprise quand Michel m'a adressé, ainsi qu'à André, un mail dans lequel il se proposait de réaliser l'implémentation des répertoires ! Après l'avoir averti de l'ampleur de la tâche, Michel s'est mis à l'ouvrage avec énergie... Au point qu'André et moi, boostés par cette divine surprise, nous sommes parfois un peu "lâchés" sur les idées, et Michel n'a pas été épargné. Mais il a tenu bon ! Quelle joie de tester le résultat de ses travaux.

Je n'en dis pas davantage, afin de lui laisser vous présenter ce nouveau chapitre de l'histoire de Sedoric. Un immense merci à lui pour avoir pris le temps et eu le courage de se mettre à la tâche - et d'aller au bout !

Simon

# *Remerciements.*

Je remercie André C. et Simon G. pour leur participation à la création du SEDORIC 4.0, pour leurs conseils, commentaires et tests des BETA versions.

# *Les ingrédients de la recette.*

- Un SEDORIC V3.0

- La bible "Le SEDORIC A NU" de André C.
- Les articles "SEDORIC3.0? DO IT YOURSELF!" de André C.
- Les articles sur la gestion des répertoires (Ceomag 147, 149, 150, 151, 152 et 169) de Simon G.
- Un assembleur/désassembleur/moniteur (MONASM21 modifié par "Zodiac")
- Un éditeur de disquette (NIBBLE V2.4 de F.Guillemé, modifié par Fabrice F.)
- Une bonne dose de patience et beaucoup de temps ;)

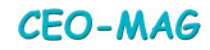

# *Les nouveautés*

Changements apportés par rapport au SEDORIC V3.0

- Correction des fautes d'orthographe précisées dans le SEDORIC A NU (4 sur 4)
	- "UNKNOW'N" (pour "UNKNOWN")
	- "sectors free" (au lieu de "free sectors")
	- "Founds" (pour "Found")
	- "LINES\_ALREADY\_EXISTS" (au lieu de "LINE\_ALREADY\_EXISTS")
- Correction des valeurs incorrectes précisées dans le SEDORIC A NU (6 sur 7)
- Correction d'une partie des bugs précisés dans le SEDORIC A NU (11 sur 19)
	- Je n'ai pas réussi à corriger tous les bogues pour l'instant.
	- Certains engendreront une refonte totale du code en cause et demanderont une analyse plus poussée.
- Modification du n° de version et du Copyright
- Création des banques externes 8 à 12
- Déplacement des commandes KEYUSE, KEYDEF, REN, WIDTH, NUM et LDIR en banque 8
- Insertion des Patch001 & 002 dans le noyau
- Création des nouvelles commandes de gestion des répertoires dans le noyau du SEDORIC et dans la banque 9 (MKDIR, CHDIR, DELDIR et PATHDIR en banque 9)
- Redéfinition des tables des mots clés, des adresses d'exécution des mots clés, des initiales des mots clés et de la table KEYDEF
- Modification des commandes DIR, DEL, COPY et REN pour être compatibles avec la gestion des répertoires.

J'ai essayé de garder la compatibilité ascendante avec le SEDORIC 3 et antérieurs.

La seule restriction concerne les nouvelles commandes de gestion de répertoires.

Ces commandes se situent dans une nouvelle banque 9 présente uniquement sur une disquette "Master" SEDORIC 4.0

On peut cependant lire sans problème les fichiers d'une disquette SEDORIC 1, 2 ou 3 avec SEDORIC 4.0

La correction des bugs et fautes d'orthographe, la création des banques 8 à 12, le déplacement des commandes et les modifications des tables des mots clés, des adresses d'exécution des mots clés, des initiales des mots clés et de la table KEYDEF étant invisibles pour l'utilisateur (*ces modifications pourront faire l'objet d'articles si les lecteurs sont intéressés*) passons au concret avec les patches et les nouvelles commandes du SEDORIC 4.0.

# *Patch des commandes DIR, DEL, COPY et REN*

La gestion des répertoires a nécessité de patcher certaines commande du SEDORIC.

- La commande DIR pour afficher les répertoires avec [\*] à la place du nombre de secteurs occupés comme sur les fichiers.
- La commande DEL pour interdire la suppression d'un répertoire (voir commande DELDIR pour la suppression d'un répertoire).
- La commande COPY pour interdire la copie d'un répertoire (nouvelle commande à étudier)
- La commande REN pour renommer correctement les répertoires.
- Un patch a également été ajouté pour gérer les changements de lecteur.

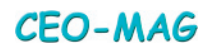

# **Création d'un répertoire**

**MKDIR NR** (Nom du Répertoire)

- Le nom du répertoire doit comporter 9 caractères maximum.
- Il ne doit pas contenir d'extension.

Exemples : **MKDIR "REPERT"** Création d'un répertoire "REPERT" sur le lecteur actif. **MKDIR "B-TEST"** Création d'un répertoire "TEST" sur le lecteur B. **MKDIR "REPERT.DIR"** Affichage d'un message d'information et pas de création du répertoire.

NB : La profondeur des répertoires n'est limitée que par la place disponible sur la disquette (3 secteurs consommés par répertoire déclaré)

De plus, chaque lecteur de disquette gère ses propres répertoires (on peut être à la racine sur un lecteur et n'importe où sur un second lecteur).

## **Changement de répertoire**

**CHDIR NR** (Nom du Répertoire)

- Le nom du répertoire doit comporter 9 caractères maximum.
- Il ne doit pas contenir d'extension.

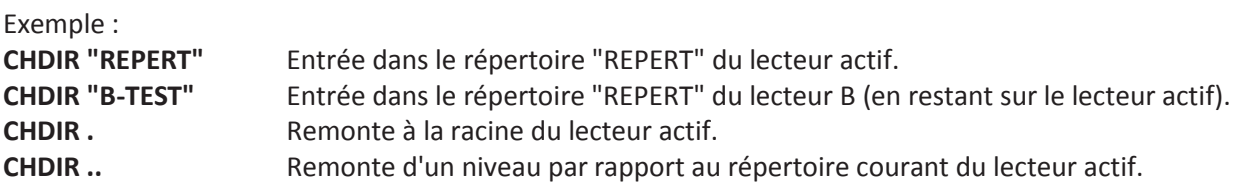

## **Suppression de répertoire**

**DELDIR NR** (Nom du Répertoire)

- Le nom du répertoire doit comporter 9 caractères maximum.
- Il ne doit pas contenir d'extension.

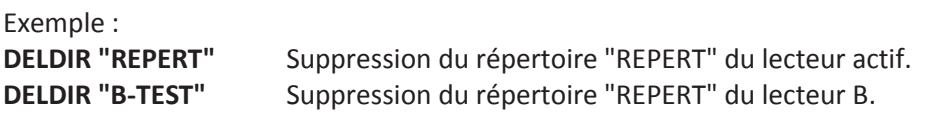

NB : La suppression d'un répertoire n'est possible que si le répertoire ne contient plus aucun fichier, ni répertoire.

Affichage d'un message d'information si le répertoire n'existe pas.

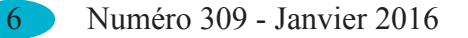

# **Affichage du chemin du répertoire**

### **PATHDIR PATHDIR SET ou PATHDIR OFF**

#### **PATHDIR**

- Affiche le chemin du répertoire à la position courante du curseur.

#### **PATHDIR SET ou PATHDIR OFF**

- Inhibe (OFF) ou active (SET) l'affichage du chemin du répertoire dans la barre de STATUT.

Le chemin affiche une profondeur maximum de 2 répertoires en plus de la racine.

Exemple : **A:.>REPERT>REPERT2>** si pas plus de 2 niveaux sous la racine **A:>>REPERT2>REPERT3>** si plus de 2 niveaux sous la racine (noter le ">" qui remplace le "." de la racine)

Le changement de lecteur (ex : taper B- lorsqu'on se trouve sur le lecteur A) rafraichit bien le chemin affiché dans la barre de STATUT.

NB : Le changement de disquette dans un lecteur, suivi d'un DIR affichera le contenu de la racine de la nouvelle disquette si le répertoire affiché dans la barre de STATUT n'existe pas sur cette dernière. Cependant, l'affichage dans la barre de STATUT ne sera pas rafraichit par le DIR.

Il sera nécessaire de faire soit "PATHDIR OFF" puis "PATHDIR SET", "PATHDIR SET" ou un "CHDIR. " pour rafraichir la barre de STATUT.

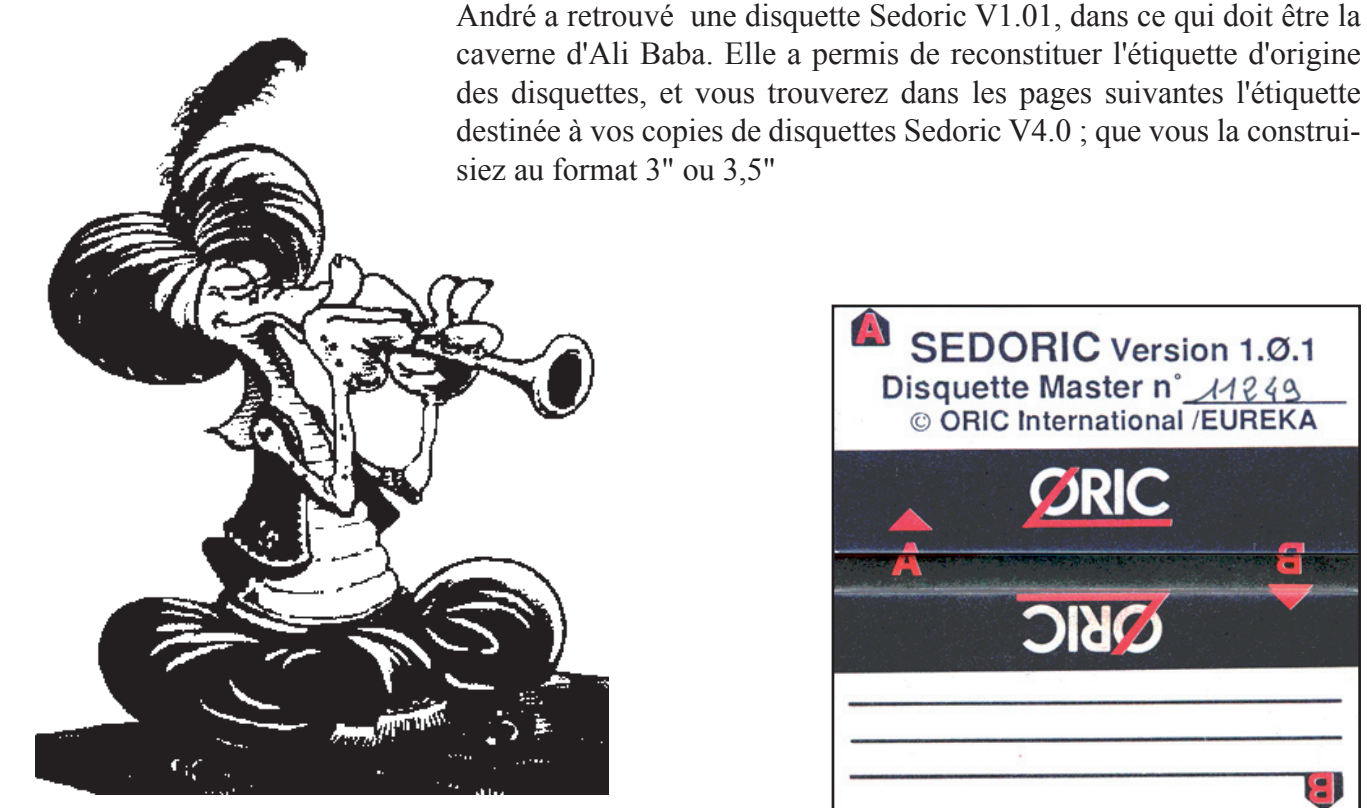

**SEDORIC** Version 1.0.1 Disquette Master n° 11249 © ORIC International /EUREKA

**CEO-MAG** 

# *Exemples d'utilisation*

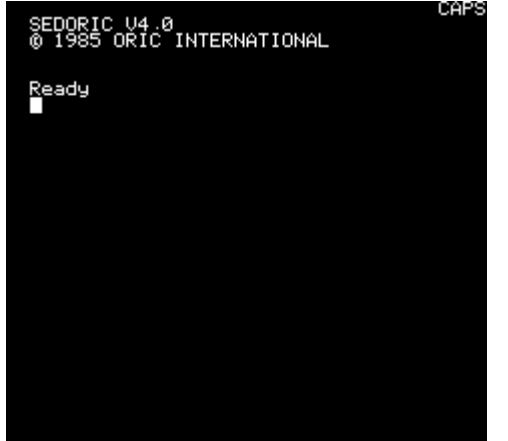

## **Chargement du SEDORIC 4.0 DIR sur une disquette Master SEDORIC 4.0**

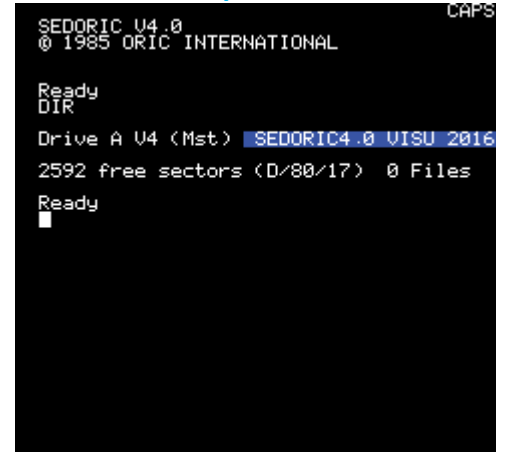

Les Patch001 & Patch002 sont maintenant inclus dans le noyau du SEDORIC. Une disquette "MASTER" SEDORIC formatée en 17 secteurs, 80 pistes et double face affiche 2592 secteurs libres.

#### **Création d'un répertoire à la racine de la disquette (MKDIR "REPERT")**

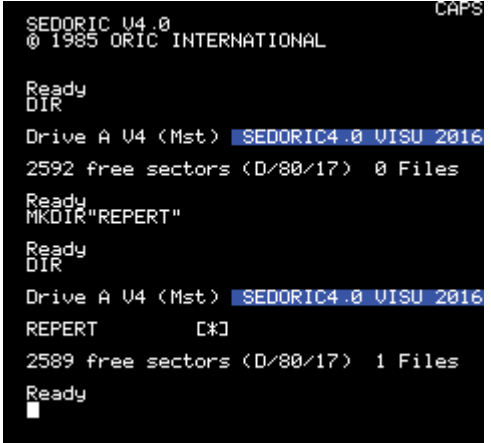

Le SEDORIC affiche maintenant 2589 secteurs libres. Un répertoire est différencié d'un fichier par le [\*] lors d'un DIR.

La création d'un répertoire consomme 3 secteurs :

- 1 secteur pour le nom du fichier (comme la version précédente de SEDORIC)
- 1 secteur pour le descripteur du fichier (comme la version précédente de SEDORIC)
- 1 secteur pour la création du catalogue du répertoire (nouveauté de SEDORIC V4.0)

Ce dernier secteur contiendra les entrées des fichiers qui seront sauvegardés dans le répertoire. Lorsque ce secteur sera rempli, un autre secteur sera ajouté au catalogue du répertoire pour les futures entrées.

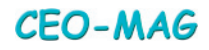

# **(CHDIR "REPERT") répertoire "REPERT"**

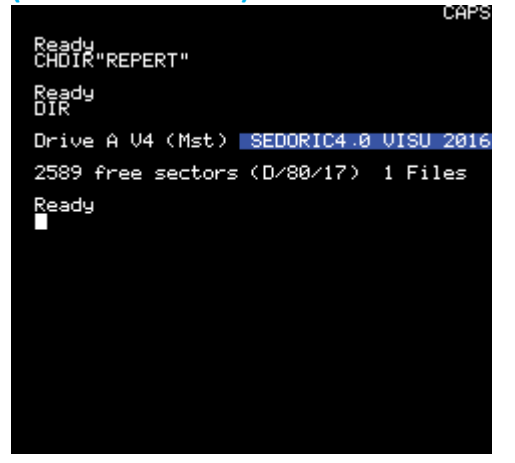

"REPERT" qui est vide.

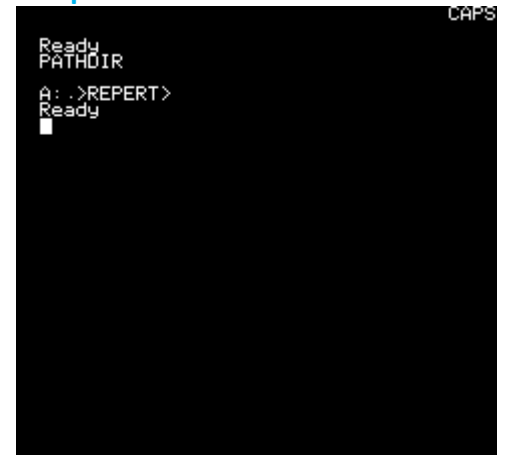

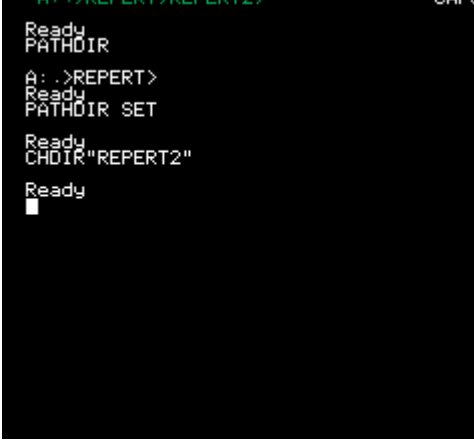

niveaux en plus de la racine.

# **Changement de répertoire Création d'un répertoire "REPERT2"dans le**

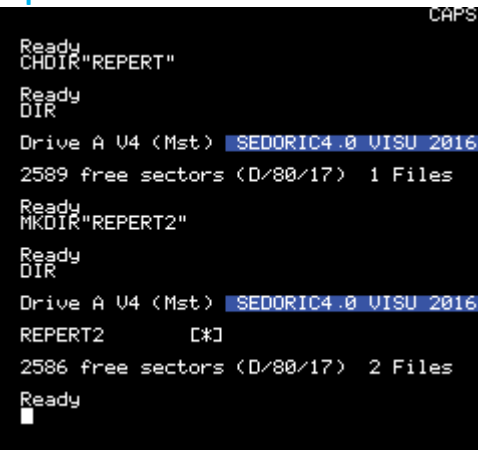

On se trouve maintenant dans le répertoire SEDORIC affiche maintenant 2586 secteurs libres.

## **Affichage du chemin du répertoire Activation de l'affichage du chemin du répertoire à la position courant du curseur dans la barre de STATUT (PATHDIR SET)**

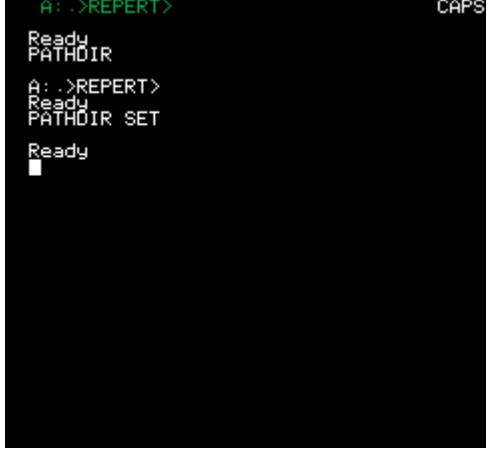

### **Passage dans le répertoire "REPERT2" Désactivation de l'affichage (PATHDIR OFF)**

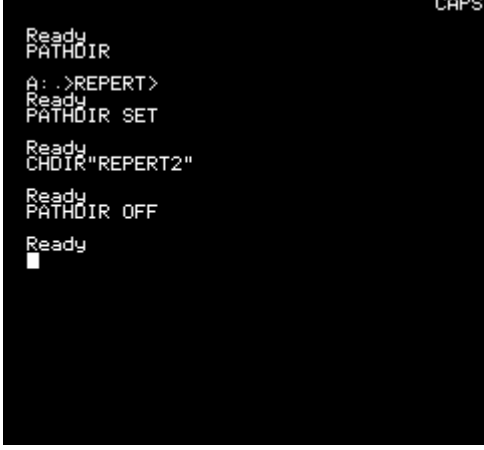

La profondeur du chemin est de 2 Nous sommes toujours dans le répertoire "REPERT2"

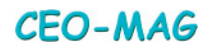

# **Remontée vers le répertoire Remontée vers le répertoire**

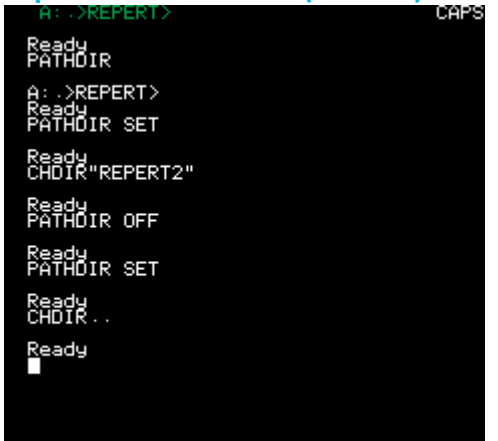

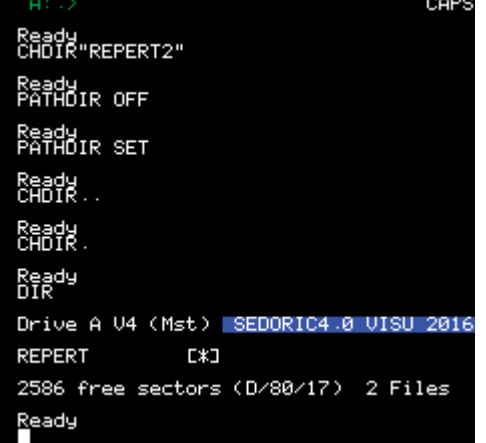

# **"REPERT"**

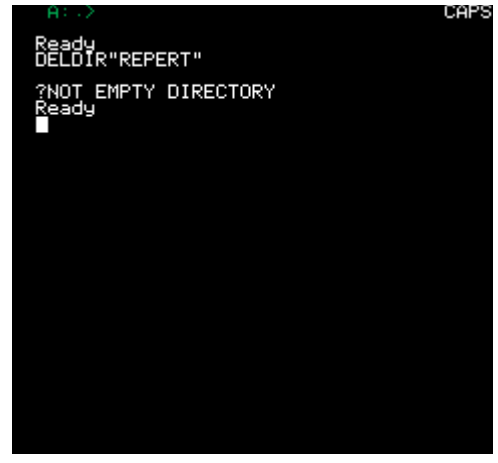

"REPERT" n'est pas vide puisqu'il contient le répertoire "REPERT2".

# **supérieur de REPERT2 (CHDIR..) supérieur de REPERT (CHDIR. ou CHDIR..)**

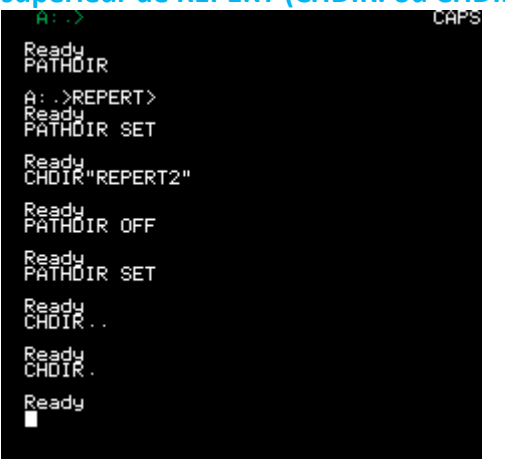

Nous sommes dans le répertoire REPERT. Nous sommes à la racine de la disquette.

### **Création indirecte d'un répertoire sur D DIR sur la racine et changement de lecteur**

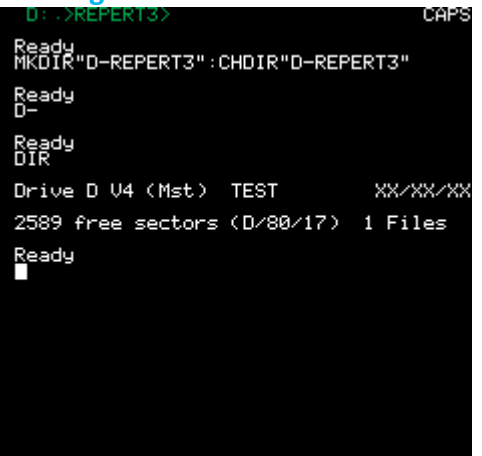

DIR du catalogue racine de la disquette. On se trouve dans le répertoire du lecteur D

### **Suppression d'un répertoire (DELDIR) Suppression des répertoires "REPERT2" et**

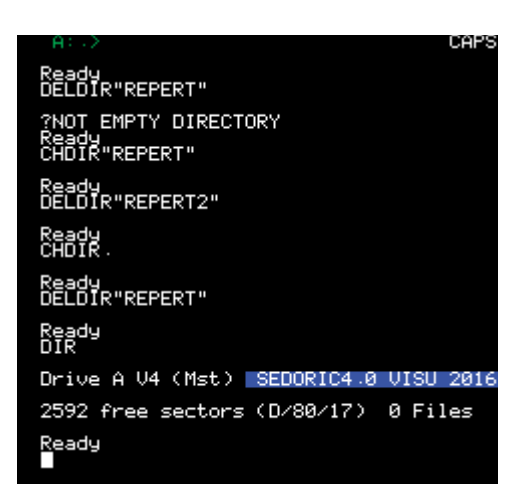

Affichage d'un message d'information car Retour aux 2592 secteurs libres de la disquette.

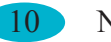

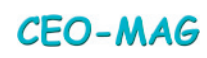

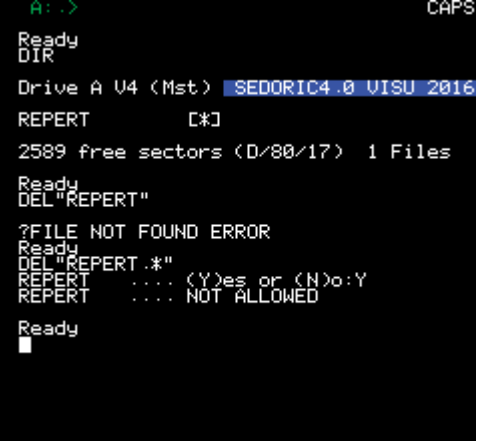

La suppression d'un répertoire n'est<br>La copie d'un répertoire n'est pas permise avec l'instruction DEL pas permise avec l'instruction COPY

#### **Instruction DEL et les répertoires Instruction COPY et les répertoires**

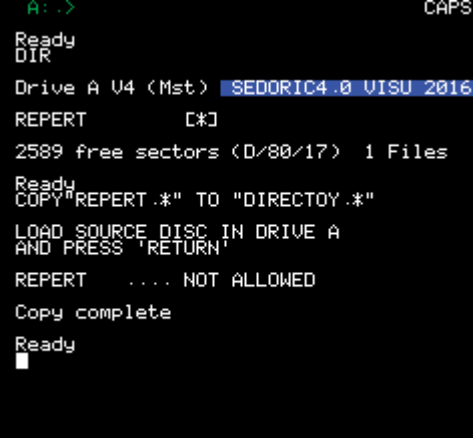

J'espère que cette version vous donnera l'occasion de ressortir vos ORIC ou émulateurs pour tester par vous-même le SEDORIC 4.0.

Les tests de cette version ont été nombreux et beaucoup de précautions ont été prises pour obtenir une version la plus stable possible.

Cependant, étant donné le caractère "vicieux" du bug caché $\odot$ , soyez prudent avec vos données pour les premiers tests (faites des sauvegardes).

Tous les retours de remarques ou commentaires seront intéressants à lire.

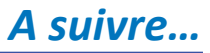

Nous avons certainement tous (en tout cas les plus anciens), pris un peu de temps pour étiquetter nos cassettes, disquettes et répertorier leurs contenus. En général, les techniques de l'époque limitaient la créativité et nous devions nous contenter d'écrire soigneusement à la main le titre du soft sur l'autocollant de la disquette ; encore que j'en ai vu découper des magazines pour coller la photo d'écran sur le support ! En 2016, avec un zeste de PAO et une imprimante à jet d'encre, le CEO vous propose d'étiquetter vos disquettes avec ces images à imprimer sur un autocollant de 70 \* 70 mm (ndlr : j'ai découvert que le format des étiquettes était identique en 3" et 3,5", surprenant alors que les supports physiques sont si différents).

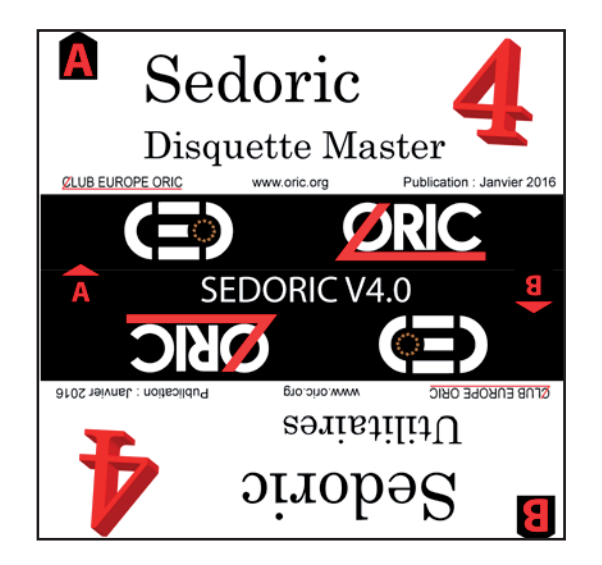

*Etiquette Sedoric au format 3" original Etiquette Sedoric au format 3,5" DFDD*

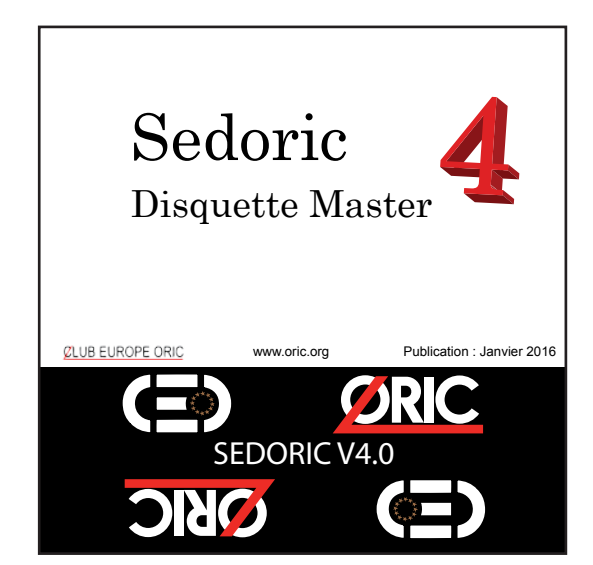

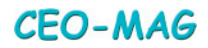